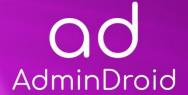

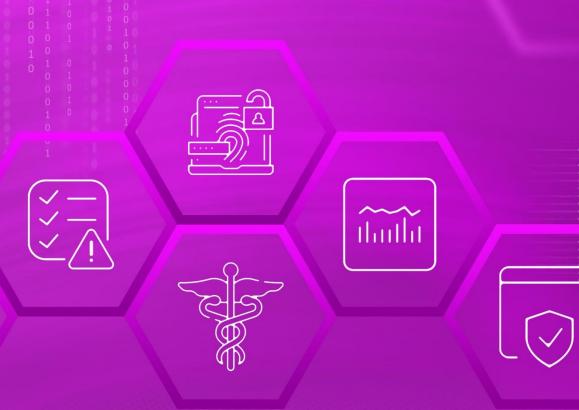

# HIPAA Compliance

with

## AdminDroid

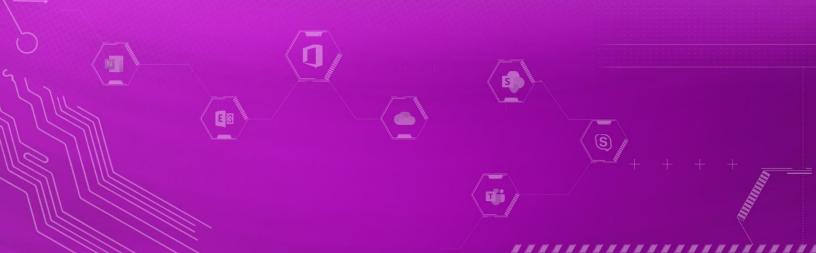

### **AdminDroid**

# HIPAA Compliance with AdminDroid

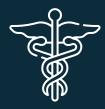

The **Health Insurance Portability and Accountability Act** was brought into effect in 1996 by Congress. It is a set of standards that essentially aim to protect **PHI** (Protected Health Information) by regulating Health Care Providers.

HIPAA was effectively enforced though, only after the passage of the **Health Information Technology for Economic and Clinical Health Act** (HITECH). It solidified the **HIPAA** Act after it was brought into effect in 2009. The Omnibus Rule of 2013 further strengthened HITECH by issuing more precise requirements and clarifications to the HIPAA Privacy, Security and Enforcement Rules.

HIPAA covered entities are required to implement internal processes and controls to secure and protect PHI from tampering. An audit usually inspects these aspects to verify their effectiveness. The **HIPAA** Security Rule deals with information systems in health-care systems.

#### **CONTROL GROUPS**

The whole process of IT Compliance to various regulations involves an organization developing and implementing controls that address the various facets of Information Technology. We have identified controls that **AdminDroid** can help with in implementation and grouped those controls under **Control Groups**, listed below, for management simplicity. Please note that the list of controls is not exhaustive and cannot guarantee full compliance with any regulation.

- Access Control
- Identification and Authentication
- Configuration Management
- System and Information Integrity
- Incident Response
- Audit and Accountability
- Risk Assessment

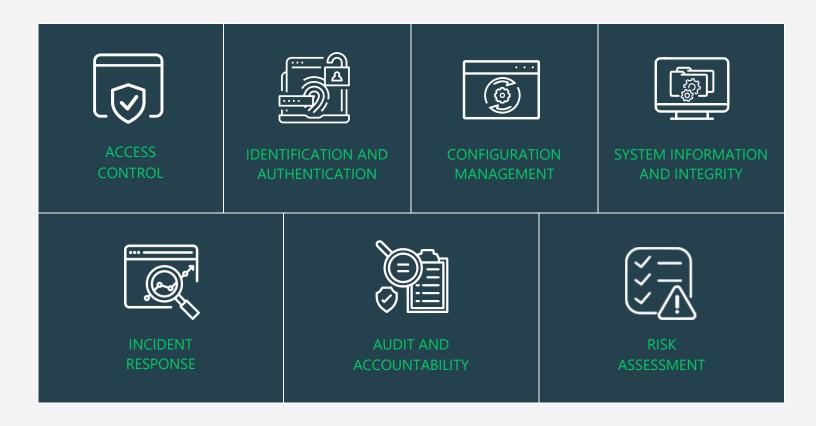

#### MAPPING OF HIPPA COMPLIANCE CONTROL GROUPS AND REPORTS

Fulfilling various compliance demands for Microsoft 365 is challenging, as the person should be proficient in both the compliance requirements and Microsoft 365. Also, it makes it more difficult as the person should have a clear understanding of all Microsoft 365 services with knowledge of how to pull various reports. No matter if you are an expert in one of them, we have composed two mappings for fulfilling your compliance needs. You can choose any of the below paths based on your expertise.

Mapping of Control Groups to Report Collections

(If you are well known about compliance control and requirements, you can make use of this mapping.)

• Mapping of AdminDroid Report Categories to Control Groups

(If you are well known about Microsoft 365 services and report profiles, you can make use of this mapping.)

• Pre-compiled Report Bundle for HIPPA Compliance

(AdminDroid offers HIPPA ReportBoard which contains a collection of compliance reports compiled based on all compliance requirements. It allows bulk download, email, and scheduling and provides easy access to the reports.)

#### **MAPPING OF HIPAA PROVISIONS TO CONTROL FAMILIES**

In the following table, key provisions of HIPAA have been mapped to Control Families.

| Control                                                                                                    | Control Families                                                                                                    |  |
|----------------------------------------------------------------------------------------------------|----------------------------------------------------------------------------------------------------|--|
| § 164.308 Administrative Safeguards (HIPAA Security Rule)                                                                                                    |                                                                                                    |  |
| § 164.308 (a)(1)(i) Security Management Process  Implement policies and procedures to prevent, detect, contain, and correct security violations.                                                                                                    | Access Control  Identification and Authentication  Configuration Management  System and Information Integrity  Incident Response  Audit and Accountability  Risk Assessment |  |
| § 164.308 (a)(1)(ii)(A) Risk Analysis  Conduct an accurate and thorough assessment of the potential risks and vulnerabilities to the confidentiality, integrity, and availability of electronic protected health information held by the covered entity or business associate. | Risk Assessment                                                                                                    |  |
| § 164.308 (a)(1)(ii)(B) Risk Management  Implement security measures sufficient to reduce risks and vulnerabilities to a reasonable and appropriate level to comply with § 164.306(a).                                                                                         | Access Control  Identification and Authentication  Configuration Management  System and Information Integrity  Incident Response  Risk Assessment                           |  |

#### § 164.308 (a)(1)(ii)(C) Sanction Policy

Apply appropriate sanctions against workforce members who fail to comply with the security policies and procedures of the covered entity or business associate.

Ensure that only required privileges are given to users to access the resources.

#### **Access Control**

### § 164.308 (a)(1)(ii)(D) Information System Activity Review

Implement procedures to regularly review records of information system activity, such as audit logs, access reports, and security incident tracking reports.

#### **Audit and Accountability**

- Audit Events
- Report Generation and Audit Reduction
- Cross-Organization Auditing

#### § 164.308 (a)(3)(i) Workforce Security

Implement policies and procedures to ensure that all members of its workforce have appropriate access to electronic protected health information, as provided under paragraph (a)(4) of this section, and to prevent those workforce members who do not have access under paragraph (a)(4) of this section from obtaining access to electronic protected health information.

#### **Access Control**

### § 164.308 (a)(3)(ii)(B) Workforce Clearance Procedure (Addressable)

Implement procedures to determine that the access of a workforce member to electronic protected health information is appropriate.

#### **Access Control**

Least Privilege

#### § 164.308 (a)(3)(ii)(C) Termination Procedures

Implement procedures for terminating access to electronic protected health information when the employment of, or other arrangement with, a workforce member ends or as required by determinations made as specified in paragraph (a)(3)(ii)(B) of this section.

Ensure that the user access will be terminated when they don't have an appropriate privilege.

#### **Access Control**

Least Privilege

| § 164.308 (a)(4)(i) Information Access Management  Implement policies and procedures for authorizing access to electronic protected health information that are consistent with the applicable requirements of subpart E of this part.                                                                                 | Access Control                                                                                                    |
|----------------------------------------------------------------------------------------------------|----------------------------------------------------------------------------------------------------|
| § 164.308 (a)(4)(ii)(B) Access Authorization  Implement policies and procedures for granting access to electronic protected health information, for example, through access to a workstation, transaction, program, process, or other mechanism.                                                                       | Access Control  • Least Privilege                                                                                   |
| § 164.308 (a)(4)(ii)(C) Access Establishment and Modification  Implement policies and procedures that, based upon the covered entity's or the business associate's access authorization policies, establish, document, review, and modify a user's right of access to a workstation, transaction, program, or process. | Access Control  • Least Privilege                                                                                   |
| § 164.308 (a)(5)(ii)(A) Security reminders (Addressable)  Periodic security updates                                                                                                    | Secure score Reports                                                                                                |
| § 164.308 (a)(5)(ii)(C) Log-in Monitoring (Addressable)  Procedures for monitoring log-in attempts and reporting discrepancies.                                                                                                    | <ul><li>All logins</li><li>Risky Sign-ins</li></ul>                                                                 |
| Password Management § 164.308 (a)(6)(i) Security incident procedures  Implement policies and procedures to address security incidents.                                                                                                    | Ensure that any security incidents in your organization are addressed and handled appropriately.  Incident Response |

#### § 164.308 (a)(6)(ii) Response and Reporting

Identify and respond to suspected or known security incidents; mitigate, to the extent practicable, harmful effects of security incidents that are known to the covered entity or business associate; and document security incidents and their outcomes.

Ensure that the identified security incidents are handled and documented in the right way to prevent any security Violations.

#### **Incident Response**

#### **Audit and Accountability**

- Audit Events
- Record Generation and Audit Reduction
- Protection of Audit Information

#### § 164.312 Technical Safeguards (HIPAA Security Rule)

#### §164.312(a)(1) Standard: Access Control

Implement technical policies and procedures for electronic information systems that maintain electronic protected health information to allow access only to those persons or software programs that have been granted access rights as specified in § 164.308(a)(4).

Ensure that only granted users are allowed to access the users' information.

#### **Access Control**

Least Privilege

#### **Identification and Authentication**

#### **Configuration Management**

Access Restrictions for Change

#### §164.312(a)(2)(I) Unique User Identification

Assign a unique name and/or number for identifying and tracking user identity.

#### **Identification and Authentication**

• Identification and Authentication (Organizational Users)

#### **Access Control**

- Account Usage Monitoring
- Account Details Monitoring

#### §164.312(a)(2)(iii) Automatic Logoff (Addressable)

Implement electronic procedures that terminate an electronic session after a predetermined time of inactivity.

• Session Control in CA policies

#### §164.312(b) Standard: Audit Controls

Implement hardware, software, and/or procedural mechanisms that record and examine activity in information systems that contain or use electronic protected health information.

Ensure that the audit log is enabled for users to record and monitor their activities.

Audit enabled mailboxes

#### §164.312(c)(1) Standard: Integrity

Implement policies and procedures to protect electronic protected health information from improper alteration or destruction.

#### **System and Information Integrity**

### §164.312(d) Standard: Person or Entity Authentication

Implement procedures to verify that a person or entity seeking access to electronic protected health information is the one claimed

• CA policies with grant controls

#### § 164.316 Policies and procedures and documentation requirements.

#### **Audit Enabled Reports with Description**

#### § 164.316(b)(1)(ii) Standard: Documentation

If an action, activity or assessment is required by this subpart to be documented, maintain a written (which may be electronic) record of the action, activity, or assessment.

### Ensure that audit is enabled for user mailboxes to record all their actions and activities.

- Audit enabled mailboxes
- Audit disabled mailboxes
- Admin audit enabled mailboxes
- Owner audit enabled mailboxes
- Delegate audit enabled mailboxes

#### § 164.316(b)(2)(ii) Availability

Make documentation available to those persons responsible for implementing the procedures to which the documentation pertains.

#### **File Sharing and Access Activity**

Ensure that the files are accessed and shared only by the authorized users.

- All file/folder sharing activity
- All file/folder access activity

#### § 164.316 (b)(2)(iii) Updates

Review documentation periodically, and update as needed, in response to environmental or operational changes affecting the security of the electronic protected health information.

#### **File Modification Reports with Description**

Monitor the updated file activities by filtering the service used to store the documents. Considering Microsoft 365, it is sufficient to review OneDrive and SharePoint.

- Modified SharePoint files
- Modified OneDrive files

#### MAPPING OF CONTROL GROUPS TO REPORT COLLECTIONS

The below mapping will help you to find out the various HIPPA compliance controls, and how to implement them in Microsoft 365 services using respective M365 reports for achieving your compliance requirements.

#### **ACCESS CONTROL**

Access Control measures ensure that information system accounts are handled properly and that access to accounts is granted based on organizational roles. The **AdminDroid Reporter** tool provides insight into such activity to support the formulation and maintenance of Access Control policies and controls.

| Control                                                                                                    | Microsoft 365 Centric<br>Control Implementation                                                                                                    | Applicable AdminDroid<br>Reports                                                                                                    |
|----------------------------------------------------------------------------------------------------|----------------------------------------------------------------------------------------------------|----------------------------------------------------------------------------------------------------|
| 1. Account Management Audit  Audit the creation, deletion, enabling, disabling and modification of User Accounts. | Account Types Monitoring  Identify and review all the different types of accounts in your Microsoft 365 Environment to identify accounts that do not support your business functions. | User Reports  All users  All External Users  Internal Guest Users  Group Reports  All Groups  Groups Created via Teams  Groups Created via Yammer  Groups Created via SharePoint  Empty Groups  Groups with Hidden membership |

#### **Account Details Monitoring**

Monitor and review the details of and changes made to user accounts in your Microsoft 365 Environment to spot deviations from your Account Management Policies and Procedures.

#### **User details Reports**

- Created Users
- Deleted users
- All User Events
- Enabled Users
- Disabled Users

#### **User account Changes Reports**

- Updated Users
- License Changes
- Recent password Changes

#### **User Managers Reports**

- Managers & Direct Reports
- Users with Managers
- Users without Managers

#### **Account Usage Monitoring**

Review user activity across all Microsoft 365 services.

#### **Overall Activities**

- All Activities
- Admin Activities
- Top Activity Summary
- Daily Activity Summary
- Activity by Department
- Activity by City
- Activity by State
- Activity by Country
- Activity by JobTitle
- Activity by Company

#### **Sharing & Access**

- All file/folder sharing activity
- All file/folder access activity
- Files shared by External users
- Files shared to External users
- File/Folder accesses by External Users
- File Deletion
- Anonymous link creation
- Anonymous link accessed
- Files shared via Teams Channels
- Files shared by External Users in Channels
- Files shared via 1:1 chat
- Files shared to External Users 1:1 chat

#### **OneDrive User Activities**

- Daily User Activities
- User Activities
- Active Users

#### **Teams User Activities**

- Daily Activities
- Overall Activities

#### **Yammer User Activities**

- Daily Activities
- Overall Activities

#### **Skype User Activities**

- Peer-to-Peer Sessions
- Organized Conferences
- Participated Conferences
- File Transfers
- Instant Messages

#### **SharePoint Activities**

- Daily Active users
- Users File Access Summary
- Users File Synced Summary
- Users Internal File Sharing Summary
- Users External File Sharing Summary
- Users Page Visit Summary
- Daily Summary of Users by Activity

#### **Resource Usage by User Accounts**

- Mailbox size over time
- Daily mailbox quota status
- Shared mailbox size over time
- Archived mailbox over warning quota
- Daily Site Storage
- OneDrive Overall Storage

#### **License & Subscription Usage**

- Daily Activities
- Subscription Usage
- Unused Subscriptions
- Licensed Users
- Regain Licenses

#### **Inactive Users**

Identify inactive user accounts across all Microsoft 365 services to take decisions on termination of license or access.

#### **Exchange Inactive Users**

- By Last Mail Read
- By Last Mail Sent
- By Last Mail Received

#### **SharePoint Inactive Users**

- By Last File Access
- By Last File Synced
- By Last External Share
- By Last Internal Share
- By Last Page Access

#### **OneDrive Inactive Users**

- By Last File Accessed
- By Last Internal Share
- By Last External Share
- By Last File Synced

#### **Teams Inactive Users**

- By Last Team Chat
- By Last Private Chat
- By Last Call Activity
- By Last Meeting Activity

#### **Yammer Inactive Users**

- By Last Post Liked
- By Last Post Posted
- By Last Post Read
- By Last Activity

#### **Active Users Statistics**

- Last Active Time
- Daily Active Users
- Exchange Last Active Time
- SharePoint Last Active Time
- OneDrive Last Active Time
- Teams Last Active Time
- Yammer Last Active Time

#### 2. Least Privilege

Maintain the principle of least privilege while assigning access permissions and privileged roles.

Review administrative access privileges and license assignments made to your Microsoft 365 users and continuously monitor for related changes to ensure that the principle of least privilege is met.

#### **User License Reports**

- Licensed Users
- Users by Subscriptions
- Unlicensed Users
- Free Users
- Trial Users

#### **Admin Reports**

- All Admins
- Admin roles by user
- User Added as Admins (25 Reports)
- All Global Admins
- Admins with Management Roles
- Admins with Read Access Roles

#### **Admin Role Changes**

- Role Assignments
- Role Scope Changes
- Added Roles
- Updated Roles

#### **Role Configuration Changes**

- Management Role
- Role Assignments
- Assignments Policy
- Role Entry
- Role Group
- Role Scope

#### **Mailbox Permissions**

- Access to Others Mailboxes
- Mailbox Permission Summary
- Mailbox Permission Detail
- Mailbox with SendOnBehalf
- Send As Permission
- Full Permission
- Read Permission
- Guests' Mailbox Permission Summary
- Admins Access to Others Mailboxes
- Admins with Send-on-Behalf
- Admins with Send-As
- Admins with Full Access
- Guests Access to Others Mailboxes

#### **Mailbox Access**

Mailbox Non-Owner Access

#### 3. Unsuccessful Logon Attempts

Monitor unsuccessful attempts to logon to your information system accounts.

Monitor for and review failed logon attempts to accounts in your Microsoft 365 Environment to take further action.

#### **User Failed Logins**

- Failed User Logins
- Users' Login Failure Summary
- Failed Sign-ins
- Failed logins in MFA challenge

#### **Teams**

Login Activities

#### **Admins Failed Logins**

- Admins' Login Failure
- Admins' Login Failure Summary

### 4. Previous Logon (Access) Notification

Audit the Previous logon time of the Microsoft 365 users.

Track the last logon time of the users to identify the location, IP address, and more for security requirements.

#### **Last Logon Report**

- Users' Last Logon Time
- Users' last logon summary by users
- Users' last logon summary by application
- Users' last logon summary by city
- Users' last logon summary by state
- Users' last logon summary by country
- Users' last logon summary by browser
- Users' last logon summary by operating system

### 5. Access Control for Mobile Devices

Authorize and audit the mobile devices connected to your organization's information system.

Identify and review the mobile devices used by your users to access key Microsoft 365 services to ensure that no unauthorized devices are used.

#### **Mobile Device Reports**

- All Mobile Devices
- Devices by Connected Mailbox
- Mobile Devices by OS
- Mobile Devices by Policy
- Mobile Devices by Client Type
- Mobile Devices by Access Type

#### **Mobile Device Configuration Changes**

- Mobile Device Configs
- Active Sync Configs
- Text Message Settings

#### 6. Information Sharing Audit

Audit the information sharing activities to permit only the authorized users to share and access the information.

Supervise the sharing & access data to secure the sensitive info from the unauthorized users and for post breach investigation.

#### **Sharing & Access Activities**

- All File/Folder Sharing Activities
- All File/Folder Access Activities
- Files shared by External Users
- Files shared to External Users
- File/Folder Accesses by External Users
- Anonymous link Accessed
- Anonymous link Creation
- Files Shared via Teams Channels
- Files shared by External Users in Channels
- Files shared via 1:1 chat
- Files shared to External users 1:1 chat

#### **SharePoint Access Requests Reports**

- Requests Created
- Requests Accepted
- Requests Denied
- All Events

#### **SharePoint Sharing Invitations Reports**

- Invites Created
- Invites Accepted
- Invites Revoked
- All Events
- External User Invites

#### **IDENTIFICATION AND AUTHENTICATION**

Identification and Authentication controls are set up to ensure that all users and devices are identifiable and appropriate authentication systems are in place to restrict access to sensitive data. The **AdminDroid** Reporter tool can be used to monitor and provide data to ensure the maintenance of the controls.

| Control                                                                                                    | Microsoft 365 Centric<br>Control Implementation                                                                                                    | Applicable AdminDroid<br>Reports                                                                                                    |
|----------------------------------------------------------------------------------------------------|----------------------------------------------------------------------------------------------------|----------------------------------------------------------------------------------------------------|
| 1. Identification and Authentication (Organizational users)  Audit and review the identification and authentication | Review user account data in Azure Active Directory to check whether:                                                                                                    | Office 265 years                                                                                                    |
| processes for users.                                                                                                | a. All people listed in your organization who possess a valid business reason to access your Microsoft 365 Environment are assigned an account, and                                                                             | Office 365 users                                                                                                    |
|                                                                                                    | b. To identify user accounts which cannot be tracked to an individual.  Review the authentication requirements imposed on users to verify that all accounts of the users are protected in line with your organization's policy. | <ul> <li>MFA Reports <ul> <li>Users with MFA</li> <li>MFA Activated Users</li> <li>Users' MFA details</li> </ul> </li> <li>MFA Configured Policies Analytics <ul> <li>Policies with MFA</li> <li>MFA Policies Assignment Overview</li> <li>MFA Policies Assignment Details</li> </ul> </li> <li>CA Policy Assignment Details analytics <ul> <li>Password policies Reports</li> <li>Policies with User Assignments</li> <li>User conditions on Access Policies</li> <li>Guest/External user conditions on Access Policies</li> </ul> </li> <li>Password Reports <ul> <li>Password expired users</li> <li>Soon to Password expire users</li> <li>Password never expire users</li> <li>Users with Password expiry</li> <li>Password never changed</li> <li>Password not changed in 90 days</li> <li>Recent password changers</li> <li>Users with weak password allowed</li> </ul> </li> </ul> |

### 2. Device Identification and Authentication

Review and audit the identification processes for devices in information system.

Review device additions, modifications, deletions, and other such activity to spot any unauthorized changes.

#### **Mobile Devices**

- All Mobile Devices
- Devices by Connected Mailbox
- Mobile Devices by OS
- Mobile Devices by Client type
- Mobile Devices by Access State

#### **Device Audit**

- Added Devices
- Updated Devices
- Deleted Devices
- Owner changes
- User changes
- Credential changes
- All Device Operations
- Sign-ins with Device details
- Mobile Sign-ins
- Non-compliant Device sign-ins
- Unmanaged Device sign-ins

#### 3. Identifier Management

Audit the provisioning, modification and deprovisioning of users and groups.

Review the creation, deletion and modification of users and groups in your Microsoft 365 Environment to ensure that unauthorized activity does not take place and that identifiers that do not comply with your organization's policy are not used.

#### **User Audit**

- Created Users
- Updated Users
- License Changes
- Deleted Users

#### **Group Audit**

- Created Groups
- Deleted Groups
- Updated Groups
- Group Member Changes

#### **Mailbox Info**

- All Mailboxes
- Shared Mailboxes
- Archived Mailboxes

#### 4. Authenticator Management

Audit the changes to authenticators by users and administrators for policy compliance and review changes to authentication policies.

Audit the changes to passwords effected by users and administrators to spot any unauthorized or inappropriate modifications.

#### **Password Reports**

- Password never expire users
- Password never changed
- Recent Password changers
- Password not changed in 90 days
- Users with weak password allowed

#### **Password Changes**

- User Password Changes
- Password Reset by Admin
- Forced/Expired Password resets
- Reset Forced by Admin
- All Password Changes

| _ | Re- | Λ   | ᅶ  |    | <b>-:</b> - | _+: |    |
|---|-----|-----|----|----|-------------|-----|----|
| 5 | RP- | Δ11 | тn | ρn | TIC         | аτι | nη |

Monitor logins to your information system to identify cases such as password expiry that need action.

Monitor failed login attempts to your Microsoft 365 Environment to look out for issues that need administrative help.

#### **User Logins**

- Failed User Logins
- Failed Sign-ins
- Failed in MFA challenge

#### **AUDIT AND ACCOUNTABILITY**

Audit and Accountability measures are necessary to maintain a record of all activities of an employee or process so that when a problem surfaces, he or she can be held accountable. The **AdminDroid Reporter** Tool offers a holistic view of all the happenings in your Microsoft 365 Environment through reports that are easy to understand and handle. Kindly note that **AdminDroid** does not store any audit data.

| Control                                                                                                    | Microsoft 365 Centric<br>Control Implementation                                                                                              | Applicable AdminDroid<br>Reports     |
|----------------------------------------------------------------------------------------------------|----------------------------------------------------------------------------------------------------|--------------------------------------|
| 1. Audit Events  Generate audit records containing information that establishes what type of event occurred, when and where it occurred, the source and outcome of the event and the identity of the individuals associated with the event. | Collect information that answers the What, who, when and where questions about events across all services in your Microsoft 365 Environment. | Office 365 Workload Based Activities |
| 2. Audit Review, Analysis and Reporting  Regularly review the audit records to spot any unusual or inappropriate activity and report the findings to the assigned or appropriate personnel in your organization.                            | Review your audit trail across all services of your Microsoft 365 Environment.                                                               | Office 365 Workload Based Activities |

|                                                                                                    |                                                                                                    | Audit Settings                                                                                                    |
|----------------------------------------------------------------------------------------------------|----------------------------------------------------------------------------------------------------|----------------------------------------------------------------------------------------------------|
|                                                                                                    | Export the audit trail in a format of your choice for reporting inappropriate activity to the designated personnel.                           | Export the audit report in a range of formats including PDF and Microsoft Excel using the Export Feature.                                                  |
| 3. Report Generation and Audit Reduction  Provide summary reports to support on demand audit review, analysis and reporting requirements and investigation requirements without altering the audit log. | Review detailed visualizations of audit trail data to easily spot anomalous behaviour without having to go through the raw audit information. | <ul> <li>Dashboard.Audit</li> <li>Dashboard.AzureAD</li> <li>Dashboard.Security</li> <li>Dashboard.Exchange</li> <li>Dashboard.UsageandAdoption</li> </ul> |
| 4. Non-Repudiation  Monitor and record user activity in your information system to counter claims of repudiation.                                                                                       | Configure alerts on suspicious user activity in your Microsoft 365 Environment to ensure non-repudiation.                                     | All User Summary  • All user summary by activity                                                                                                    |

| 5. Cross-organizational Auditing  Audit the activity of extra- or cross-organizational users and processes in your Microsoft 365 Environment. | Audit the activity of external users across Microsoft 365 services to look out for any suspicious events. | Overall External user summary         • External User summary by activity         • External User summary by activity type         • External User summary by alert policy name         • External User summary by security         • External User summary by category         • External User summary by policy type         • External User summary system alerts |
|----------------------------------------------------------------------------------------------------|----------------------------------------------------------------------------------------------------|----------------------------------------------------------------------------------------------------|
|----------------------------------------------------------------------------------------------------|----------------------------------------------------------------------------------------------------|----------------------------------------------------------------------------------------------------|

#### **SYSTEM AND INFORMATION INTEGRITY**

System and Information Integrity measures are setup to protect information systems and data in case of a breach or attack by outsiders or insiders. The **AdminDroid Reporter** tool provides detailed reports on user activity to help in your breach investigation.

| Control                                                                                                    | Microsoft 365 Centric<br>Control Implementation                                                                                      | Applicable AdminDroid<br>Reports                                                                                                    |
|----------------------------------------------------------------------------------------------------|----------------------------------------------------------------------------------------------------|----------------------------------------------------------------------------------------------------|
| 1. Flaw Remediation  Identify, report, and correct the flaws in software and firmware for the organizations' Security.                             | Monitor the added or updated applications in your organization to test and remediate the flaws.                                      | Application Audit  • Added Applications  • Updated Applications                                                                                                    |
| 2. Software, Firmware, and Information Integrity  Employ integrity verification schemes to detect unauthorized changes to your information system. | Review the secure score of Microsoft 365 services to understand the security and integrity status of your Microsoft 365 Environment. | Overall (Secure score)  AdminDroid offers more detailed Secure Score Reports for each Microsoft 365 service.  • Control Settings Scores Daily Trend • Control Settings Recent Scores • Zero Score • Full Score • All Tenants Score Trend • Tenant Seats Score Trend • Industry Type Score Trend |

### 3. Information System Monitoring

Monitor your information system to detect indicators of potential attacks and unauthorized activity.

Review audit data in your Microsoft 365 Environment across services with a focus on the risk laden areas to detect any anomalies.

#### **All Low-Level Reports**

(The Advanced Search Tool helps you in zeroing in on the exact report you need)

#### **Overall Activities**

- Admin Activities
- All Failed Activities
- All Activities

#### **Office 365 Workload Based Activities**

- Azure AD Activities
- Exchange Activities
- SharePoint Activities
- OneDrive Activities
- OneNote Activities
- Power BI Activities
- Teams Activities
- Stream Activities
- Security and Compliance
- Compliance Search Activities

### 4. Security Alerts, Advisories and Directives

Receive, generate, and disseminate alerts and advisories on your information system whenever deemed necessary.

Configure alerts and review them based on their severity in your Microsoft 365 Environment whenever and wherever they come up.

#### **Alert Severity**

- High severity
- Medium severity
- Low Severity

#### **Alert Category**

- Data Loss Prevention
- Threat Management
- Information Governance
- Permissions
- Mail Flow
- Others

#### 5. Security Function Verification

Verify the security operation of your information system and notify whenever any security verification test failure takes place.

Monitor for and review security verification failures such as failed login attempts in your Microsoft 365 Environment.

#### **User Logins**

- Failed User Logins
- Users' Login Failure Summary

#### **MFA Reports**

- MFA Non-Activated Users
- Failed Sign-ins
- Failed in MFA challenge
- MFA Disabled

| 6. Spam Protection  Employ and regularly update spam protection features in your information system.                 | Monitor and regularly review the quantity and content of spam mail received by your Microsoft 365 Environment. | Advanced Threat Protection  • Anti-Spam  • Spam Mails Received  • Spam Mails Sent/Received |
|----------------------------------------------------------------------------------------------------|----------------------------------------------------------------------------------------------------|--------------------------------------------------------------------------------------------|
| 7. Memory Protection  Identify any malware or phishing attacks in your organization to protect the memory locations. | Track and review the malware and phishing details regularly in your Microsoft 365 environment.                 | Advanced Threat Protection                                                                 |

#### **INCIDENT RESPONSE**

Incident Response controls are employed to facilitate the planning of response measures in case of a security incident. They also are required to provide proper training to staff and personnel and in the testing of plans. The **AdminDroid Reporter** tool helps in the monitoring and analysis aspects of a breach investigation by providing the necessary information in concise reports.

| Control                                                                                                    | Implementation of Control<br>in Microsoft 365                                                                                        | Applicable AdminDroid<br>Reports                                                                                                    |
|----------------------------------------------------------------------------------------------------|----------------------------------------------------------------------------------------------------|----------------------------------------------------------------------------------------------------|
| 1. Incident Monitoring  Monitor and detect security incidents in your information system in a timely manner. | Review user and administrator activity such as login failures to spot any suspicious events which could lead to a security incident. | Risky Login Attempts  Failed to Pass MFA challenge Legacy/basic auth attempts Expired password login attempts Admins login failure Admins login failure summary Disabled User Login Attempts Failed Sign-ins Failed in MFA challenge  Risky Sign-ins Confirmed Risky Sign-ins Open Risky Sign-ins User password changes Self-service password resets |

#### • High Risky Sign-ins • Medium Risky sign-ins • Low Risky sign-ins Hidden Risky sign-ins **Sign-ins with Prompts** • Strong Auth Enrollment Prompted Sign-ins • Signed-in via Alternate Auth Method Password reset Prompts • Multiple O365 Accounts Prompts • Keep Me Signed-in Prompts **Administrative Users Reports** • User added as admins **Advance Threat Protection** Identify information security • Safe Attachment hazards to your Microsoft 365 Safe Link Environment and review their status Anti-Spam until closure. • Anti-Malware Phishing Filter • Junk Email DKIM Config All ATP Activities Anti-Phishing ATP Config **Overall Activities** 2. Incident Analysis All Activities Admin Activities Analyse and investigate the Analyse the security incident to All Failed Activities events and activity deemed understand its impact on your anomalous in your information Microsoft 365 Environment and **Sharing & Access** determine the appropriate system. • All File/Folder Sharing Activities response. • All File/Folder access Activities Anonymous User Activities External User Activities Guest User Activities • Files shared by External users • Files shared to External users • File Deletion • File/Folder Accesses by External • Anonymous Link Creation Anonymous Link Accessed

**Risky Sign-ins by Risk Level** 

|                                                                                                    |                                                                                                    | Office 365 Workload Based Activities                                                                                                    |
|----------------------------------------------------------------------------------------------------|----------------------------------------------------------------------------------------------------|----------------------------------------------------------------------------------------------------|
| 3. Information Spillage Response  Identify, alert, isolate and eradicate the contamination in your information system. | Configure alerts in your Microsoft 365 Environment to identify any suspicious activity that may lead to an information breach. | <ul> <li>Alert Category</li> <li>Data Loss Prevention</li> <li>Threat Management</li> <li>Information Governance</li> <li>Mail flow</li> </ul> |

#### **CONFIGURATION MANAGEMENT**

Configuration Management controls are necessary to ensure the proper configuration of the information system, to make sure that the configuration is in line with policies and procedures and all changes to the configuration are authorized and properly documented.

| Control                                                                                                    | Implementation of Control<br>in Microsoft 365                                                                                                    | Applicable AdminDroid<br>Report                                                                                                    |
|----------------------------------------------------------------------------------------------------|----------------------------------------------------------------------------------------------------|----------------------------------------------------------------------------------------------------|
| 1. Configuration Change Control  Audit the changes to the configuration of your organization's information system components. | Review changes to the configuration of devices and other services in the Microsoft 365 Environment to ensure that changes are being made by authorized personnel in line with your change management procedures. | Device Audit  Device Config changes  Advance Threat Protection  Safe attachment  Safe link  Anti-Spam  Anti-Malware  Phishing Filter  Junk Email  DKIM Config  All ATP Activities  Anti-phishing  ATP config |

#### **Mobile Device Audit**

- Mobile Device Configs
- Active Sync Configs
- Text Message Settings

#### **Data Loss Prevention**

DLP Configs

#### **Mail Flow**

- Mail Flow Configs
- Connector Configs
- Accepted Domains
- Remote Domain
- Hybrid Configs
- Federation Configs

#### **Add On Management**

- Bots
- Connectors
- Tabs
- All Activities

#### **Site Collections**

- SharePoint Sharing Configs
- SharePoint DLP Actions

### 2. Access Restrictions for Change

Establish and enforce logical access restrictions associated with changes to the information system.

Ensure that Microsoft 365 configuration change rights is limited to authorized personnel by identifying the users or groups with administrative roles and reviewing changes related to these roles.

#### **Admin Reports**

- All admins
- Admin Roles by Users
- All Global Admins
- Admins with Management Roles
- Admins with Read Access Roles

#### **Overall Activities**

- All activities
- Admin Activities
- All Failed Activities

#### **Admin Role Changes**

- All Role Member Changes
- Role Assignments
- Role Scope Changes
- All Role Operations

#### 3. Configuration Settings

Monitor for changes to the configuration settings of the IT Products within your information system.

Monitor and identify the changes to the configuration of your Microsoft 365 Environment to make sure that no unauthorized changes are made.

#### **Device Audit**

• Device Config Changes

#### **Directory Audit**

- Directory Setting Changes
- Domain Changes

### 4. Software Usage Restrictions and User Installed Software

Enforce software installation policies and monitor their effective implementation in your information system.

Monitor applications added through Azure Active Directory to ensure that they follow your organization's software installation policies.

#### **Software Installs**

- Office activations
- Project client
- Visio client
- Activations user Counts
- Activation Counts

#### **Application Audit**

- Added applications
- Consent to applications
- OAuth2 permission grant

#### **RISK ASSESSMENT**

Risk Assessment Controls are mandatory to secure your organization from various risks, threats, and attacks. Monitoring risk assessments, critical resources, risk responses will help you to ensure the security of the organization. Make sure these controls are periodically monitored and documented properly.

| Control                                                                                                    | Implementation of Control<br>in Microsoft 365 | Applicable AdminDroid<br>Report |
|----------------------------------------------------------------------------------------------------|-----------------------------------------------|---------------------------------|
| 1. Policy and Procedures  a. Develop, document, and disseminate to [Assignment: organization-defined personnel or roles]:  (i) [Selection (one or more): Organization-level; Mission/business process-level; System-level] risk assessment policy that  a. Addresses purpose, scope, roles, responsibilities, management commitment, coordination among organizational entities, and compliance; and  b. Is consistent with applicable laws, executive orders, directives, regulations, policies, standards, and guidelines; and  (ii) Procedures to facilitate the implementation of the risk assessment policy and the associated risk assessment controls;  b. Designate an [Assignment: organization-defined official] to manage the development, documentation, and dissemination of the risk assessment policy and procedures; and | ·                                             |                                 |
| <b>c.</b> Review and update the current risk assessment:                                                                                                    |                                               |                                 |

- (i) Policy [Assignment: organization-defined frequency] and following [Assignment: organization-defined events]; and
- (ii) Procedures [Assignment: organization-defined frequency] and following [Assignment: organization-defined events].

#### **MFA Configured Policies Analytics**

- Policies with MFA
- MFA policies Assignment Overview
- MFA policies Assignment Details

#### 2. Risk Assessment

- **a.** Conduct a risk assessment, including:
- (i) Identifying threats and vulnerabilities in the system.
  - b. Integrate risk assessment results and risk management decisions from the organization and mission or business process perspectives with systemlevel risk assessments.
  - c. Review risk assessment results [Assignment: organization-defined frequency].
  - d. Disseminate risk
     assessment results to
     [Assignment: organization-defined personnel or roles].
  - e. Update the risk assessment [Assignment: organization-defined frequency] or when there are significant changes to the system, its environment of operation, or other conditions that may impact the security or privacy state of the system

Review all the risky logins with its details detected by the security policies.

#### Risky Sign-ins by Risk Level

- High Risky Sign-ins
- Medium Risky Sign-ins
- Low Risky Sign-ins
- Hidden Risky Sign-ins

#### **Risky Sign-ins by Detection Timing**

- Real Time Risk Detections
- Near Real Time Risk Detections
- Offline Risk Detections

#### **Risky Sign-ins by Risk Event Type**

- All Risky Sign-In Events
- Anonymous IP Address
- New Country
- Unlikely Travel
- Malicious IP Address
- Unfamiliar Features
- Malware Infected IP Address
- Suspicious IP Address
- Leaked Credentials
- Investigations Threat Intelligence
- Generic Events
- Generic Admin Confirmed user compromised
- Password Spray
- MCAS impossible travel
- MCAS suspicious inbox manipulation rules
- Investigations Threat Intelligence sign in linked
- Malicious IP address valid credentials blocked IP
- Admin confirmed user compromised

#### 3. Risk Response

Respond to findings from security and privacy assessments, monitoring, and audits in accordance with organizational risk tolerance.

Monitor all the responses taken by the users for the risky activities detected in the organization.

#### **Risky Sign-ins by Risk Resolved Method**

- Admin Generated Temporary Password
- User Performed Secured Password Change
- User Performed Secured Password Reset
- Admin Confirmed Sign-in Safe
- Al Confirmed Sign-in Safe
- User Passed MFA Driven by
- Risk Based Policy
- Admin Dismissed All Risk for User
- Admin Confirmed Sign-in Compromised

#### **Risky Sign-ins by Risk Status**

- Marked As Safe
- Marked As Remediated
- Marked As Dismissed
- Marked As Compromised

#### 4. Criticality Analysis

Identify critical system components and functions by performing a criticality analysis for [Assignment: organization-defined systems, system components, or system services] at [Assignment: organization-defined decision points in the system development life cycle].

Identify and analyse all the critical resources to secure your organization from unauthorized access or data breach.

#### **Risky Sign-ins**

- Confirmed Risky Sign-ins
- Open Risky Sign-ins
- Admin Confirmed User Compromised
- Risk Status Marked as Compromised

#### **Sign-ins with Prompts**

- Strong Auth Enrollment Prompted Sign-ins
- Signed-in Via Alternate Auth Method
- Password reset Prompts
- Multiple O365 Accounts Prompts
- Keep Me Signed-in Prompts

#### MAPPING OF ADMINDROID REPORT CATEGORIES TO CONTROL GROUPS

The below mapping will help you to identify how various Microsoft 365 reporting fulfilling the HIPPA compliance controls to meet your compliance requirements.

| Report Category                                  | Control Groups                                                                                                    | Applicable AdminDroid<br>Reports                                                                                                    |
|--------------------------------------------------|----------------------------------------------------------------------------------------------------|----------------------------------------------------------------------------------------------------|
| User Logins (Audit.AzureAD.UserLogins)           | Unsuccessful Logon Attempts  Previous Logon (Access) Notification  Re-Authentication  Security Function Verification | <ul> <li>Successful User Logins</li> <li>Failed User Logins</li> <li>Failed Sign-ins</li> <li>Failed logins in MFA challenge</li> <li>MFA Disabled</li> <li>User Login Count Summary</li> <li>User's First Logon Time</li> <li>User's Last Logon Time</li> <li>All User Logins</li> <li>Users' Login Failure Summary</li> <li>Users' last logon summary by users</li> <li>Users' last logon summary by application</li> <li>Users' last logon summary by state</li> <li>Users' last logon summary by country</li> <li>Users' last logon summary by country</li> <li>Users' last logon summary by browser</li> <li>Users' last logon summary by operating system</li> </ul> |
| Password Changes (Audit.AzureAD.PasswordChanges) | Authenticator Management Account Management Audit                                                                    | <ul> <li>User Password Changes</li> <li>Password Reset by Admin</li> <li>Forced/Expired Password Reset</li> <li>Forced by Admin</li> <li>All Password Changes</li> </ul>                                                                                                    |
| User Audit<br>(Audit.AzureAD.UserAudit)          | Account Management Audit  Identifier Management                                                                      | <ul> <li>Created Users</li> <li>Updated Users</li> <li>License Changes</li> <li>Deleted Users</li> <li>All User Events</li> </ul>                                                                                                    |

| <b>Group Audit</b><br>(Audit.AzureAD.GroupAudit)      | <u>Identifier Management</u>                                                                   | <ul> <li>Created Groups</li> <li>Deleted Groups</li> <li>Updated Groups</li> <li>Group Member Changes</li> </ul>                                                                                                    |
|-------------------------------------------------------|------------------------------------------------------------------------------------------------|----------------------------------------------------------------------------------------------------|
| Admin Role Changes<br>(Audit.AzureAD.AdminRole)       | Account Management Audit  Access Restrictions for Change                                       | <ul> <li>All Role Member Changes</li> <li>All Role Operations</li> <li>Role Assignments</li> <li>Role Scope Changes</li> <li>Deleted Roles</li> <li>Updated Roles</li> <li>Added Roles</li> </ul>                                                                                                    |
| Application Audit (Audit.AzureAD.ApplicationAudit)    | Software Usage Restrictions and User Installed Software                                        | <ul> <li>Added applications</li> <li>Consent to Applications</li> <li>OAuth2 Permission grant</li> </ul>                                                                                                    |
| <b>Directory Audit</b> (Audit.AzureAD.DirectoryAudit) | Configuration Settings                                                                         | <ul><li>Domain Changes</li><li>Setting Changes</li></ul>                                                                                                    |
| <b>Device Audit</b> (Audit.AzureAD.DeviceAudit)       | Device Identification and Authentication  Configuration Change Control  Configuration Settings | <ul> <li>Added Devices</li> <li>Deleted Devices</li> <li>Updated Devices</li> <li>Config Changes</li> <li>Credential Changes</li> <li>Owner Changes</li> <li>User Changes</li> <li>All Device Operations</li> <li>Sign-ins with Device details</li> <li>Mobile Sign-ins</li> <li>Non-compliant Device sign-ins</li> <li>Unmanaged Device sign-ins</li> </ul> |

| Risky Login Attempts (Audit.Security.RiskyLoginAttempts)        | Incident Monitoring  Unsuccessful Logon Attempts | <ul> <li>Failed to Pass MFA</li> <li>Legacy/Basic Auth Attempt<br/>Challenge</li> <li>Expired Password Login Attempts</li> <li>Admin's Login Failures</li> <li>Admin's Login Failure Summary</li> <li>Disabled User Login Attempts</li> <li>Failed Sign-ins</li> <li>Failed in MFA challenge</li> </ul> |
|-----------------------------------------------------------------|--------------------------------------------------|----------------------------------------------------------------------------------------------------|
| Administrative Users Reports (Audit.Security.UserAddedAsAdmins) | <u>Least Privilege</u>                           | • User added as admins (25 reports)                                                                                                    |

| Mailbox Access (Audit.Exchange.MailboxAccess)           | <u>Least Privilege</u> | MFA Non-owner access                                                                                                    |
|---------------------------------------------------------|------------------------|----------------------------------------------------------------------------------------------------|
| Mailbox Permissions (Audit.Exchange.MailboxPermissions) | <u>Least Privilege</u> | <ul> <li>Access to Others Mailboxes</li> <li>Mailbox Permission Summary</li> <li>Mailbox Permission Detail</li> <li>Mailbox with Send on Behalf</li> <li>Send as Permission</li> <li>Full Permission</li> <li>Read Permission</li> <li>Guests' Mailbox Permission Summary </li> <li>Admins Access to Others Mailboxes </li> <li>Admins with Send-on-Behalf</li> <li>Admins with Full Access</li> <li>Guests Access to Others Mailboxes </li> </ul> |

| Advanced Threat Protection (Audit.Exchange.ATP)          | Incident Monitoring  Configuration Change Control  Spam Protection  Memory Protection | <ul> <li>Safe Attachment</li> <li>Safe Link</li> <li>Anti-Spam</li> <li>Anti-Phishing</li> <li>Anti-Config</li> <li>Spam Mails Received</li> <li>Spam Mails Sent/Received</li> <li>Anti-Malware</li> <li>Phishing Filter</li> <li>Junk Email</li> <li>DKIM Config</li> <li>All ATP Activities</li> </ul> |
|----------------------------------------------------------|---------------------------------------------------------------------------------------|----------------------------------------------------------------------------------------------------|
| Role Changes (Audit.Exchange.RoleChanges)                | <u>Least Privilege</u>                                                                | <ul> <li>Management</li> <li>Role Assignments</li> <li>Assignments Policy</li> <li>Role Entry</li> <li>Role Scope</li> <li>Role group</li> </ul>                                                                                                    |
| <b>Mail Flow</b><br>(Audit.Exchange.MailFlow)            | Configuration Change Control                                                          | <ul> <li>Mail Flow Configs</li> <li>Transport Rules</li> <li>Connector Configs</li> <li>Accepted Domains</li> <li>Remote Domain</li> <li>Hybrid Configs</li> <li>Federation Configs</li> </ul>                                                                                                    |
| Mobile Device Audit (Audit.Exchange.MobileDevice)        | Access Control for Mobile Devices  Configuration Change Control                       | <ul> <li>Mobile Device Configs</li> <li>Active Sync Configs</li> <li>Text Message Configs</li> </ul>                                                                                                    |
| Data Loss Prevention (Audit.Exchange.DataLossPrevention) | Configuration Change Control                                                          | <ul><li>DLP Configs</li><li>Rule Matches</li></ul>                                                                                                    |

| Access Requests (Audit.SharePoint.AccessRequests)         | Information Sharing Audit          | <ul> <li>Requests Created</li> <li>Requests Accepted</li> <li>Requests Denied</li> <li>Modified Files</li> </ul>                          |
|-----------------------------------------------------------|------------------------------------|----------------------------------------------------------------------------------------------------|
| Sharing Invitations (Audit.SharePoint.SharingInvitations) | Information Sharing Audit          | <ul> <li>Invites Created</li> <li>Invites Accepted</li> <li>Invites Revoked</li> <li>All Events</li> <li>External User Invites</li> </ul> |
| File Activities (Audit.SharePoint.FileActivities)         | Information Sharing Audit          | • All Events                                                                                                    |
|                                                           |                                    |                                                                                                    |
| <b>Teams</b><br>(Audit.Teams.Teams)                       | <u>Unsuccessful Logon Attempts</u> | Login Activities                                                                                                    |
| Add On Management (Audit.Teams.AddOnManagement)           | Configuration Change Control       | <ul><li>Bots</li><li>Connectors</li><li>Tabs</li><li>All Activities</li></ul>                                                             |
|                                                           |                                    |                                                                                                    |
| All User Summary (Audit.Alerts.AllUserSummary)            | Non-Repudiation                    | All user summary by activity                                                                                                    |

| External User Summary (Audit.Alerts.ExternalUserSummary) | Cross-organizational Auditing                                            | <ul> <li>Overall External user summary</li> <li>External user summary by activity</li> <li>External user summary by activity type</li> <li>External user summary by alert policy name</li> <li>External user summary by security</li> <li>External user summary by category</li> <li>External user summary by policy type</li> <li>External user summary system alerts</li> </ul> |
|----------------------------------------------------------|--------------------------------------------------------------------------|----------------------------------------------------------------------------------------------------|
| Alert Severity (Audit.Alerts.AlertSeverity)              | Security Alerts, Advisories and <u>Directives</u>                        | <ul><li>High severity</li><li>Medium severity</li><li>Low severity</li></ul>                                                                                                    |
| Alert Category (Audit.Alerts.AlertCategory)              | Security Alerts, Advisories and Directives Information Spillage Response | <ul> <li>Data Loss Prevention</li> <li>Threat Management</li> <li>Information Governance</li> <li>Permissions</li> <li>Mail flow</li> <li>Others</li> </ul>                                                                                                    |

| <b>Overall</b> (Audit.SecureScore.Overall) | Software, Firmware and Information Integrity | <ul> <li>Control Settings Scores Daily Trend</li> <li>Control Settings Recent Scores</li> <li>Zero Score</li> <li>Full Score</li> <li>Overall score trend</li> <li>All Tenants Score Trend</li> <li>Tenant Seats Score Trend</li> <li>Industry Type Score Trend</li> </ul> |
|--------------------------------------------|----------------------------------------------|----------------------------------------------------------------------------------------------------|
|--------------------------------------------|----------------------------------------------|----------------------------------------------------------------------------------------------------|

| Overall Activities (Audit.General.Overall)                   | Account Usage Monitoring Information System Monitoring Incident Analysis Access Restrictions for Change | <ul> <li>Admin Activities</li> <li>All Failed Activities</li> <li>All Activities</li> <li>Top Activity Summary</li> <li>Daily activity summary</li> <li>Activity by Department</li> <li>Activity by City</li> <li>Activity by State</li> <li>Activity by Country</li> <li>Activity by JobTitle</li> <li>Activity by Company</li> </ul>                                                                                                    |
|--------------------------------------------------------------|----------------------------------------------------------------------------------------------------|----------------------------------------------------------------------------------------------------|
| Office 365 Workload Based Activities (Audit.General.O365WBA) | Audit Events  Audit Review Analysis & Reporting  Information System Monitoring  Incident Analysis       | <ul> <li>Azure AD Activities</li> <li>Exchange Activities</li> <li>SharePoint Activities</li> <li>OneDrive Activities</li> <li>OneNote Activities</li> <li>Power BI Activities</li> <li>Teams Activities</li> <li>Stream Activities</li> <li>Security and Compliance</li> <li>Compliance Search Activities</li> </ul>                                                                                                    |
| Sharing & Access Audit.General.SharingAndAccess              | Incident Analysis Information Sharing Audit                                                             | <ul> <li>Anonymous User Activities</li> <li>External User Activities</li> <li>Guest User Activities</li> <li>All File/Folder Sharing Activities</li> <li>All File/Folder Access Activities</li> <li>Files shared by External users</li> <li>Files shared to External users</li> <li>File/Folder accesses by External Users</li> <li>File Deletion</li> <li>Anonymous link creation</li> <li>Anonymous link accessed</li> <li>Files shared via Teams Channels</li> <li>Files shared by External Users in Channels</li> <li>Files shared via 1:1 chat</li> <li>Files shared to External Users 1:1 chat</li> </ul> |

| User Reports (Stat.AzureAD.UserReports)                    | Account Management Audit  Identification and authentication (Organizational Users) | <ul> <li>All Users</li> <li>Disabled Users</li> <li>Enabled Users</li> <li>Recently Created</li> <li>Deleted Users</li> <li>Users not in any Group</li> <li>Cloud Users</li> <li>Synced Users</li> <li>Release Track Users</li> <li>All Contacts</li> <li>Users with Errors</li> <li>Internal Guest Users</li> </ul> |
|------------------------------------------------------------|------------------------------------------------------------------------------------|----------------------------------------------------------------------------------------------------|
| <b>License Reports</b> (Stat.AzureAD.LicenseReports)       | <u>Least Privilege</u>                                                             | <ul> <li>Licensed Users</li> <li>Users by Subscriptions</li> <li>Unlicensed Users</li> <li>Free Users</li> <li>Trial Users</li> </ul>                                                                                                    |
| <b>Group Reports</b><br>(Stat.AzureAD.Group)               | Account Type Monitoring                                                            | <ul> <li>All Groups</li> <li>Group Members</li> <li>Cloud Groups</li> <li>Nested Groups</li> <li>Synced Groups</li> <li>Deleted Groups</li> </ul>                                                                                                    |
| Manager Reports (Stat.AzureAD.ManagerReports)              | Account Details Monitoring                                                         | <ul><li>Managers &amp; Direct Reports</li><li>Users with Manager</li><li>Users without Manager</li></ul>                                                                                                    |
| License & Subscription Usage (Stat.AzureAD.LicenseReports) | Account Usage Monitoring                                                           | <ul> <li>Daily Activities</li> <li>Subscription Usage</li> <li>Unused Subscriptions</li> <li>Licensed Users</li> <li>Regain Licenses</li> </ul>                                                                                                    |

| MFA Reports (Stat.Security.MFAReports)                    | Identification and Authentication (Organizational Users) Security Function Verification | <ul> <li>User with MFA</li> <li>Users without MFA</li> <li>MFA Enabled</li> <li>MFA Enforced Users</li> <li>MFA Activated Users</li> <li>MFA Non-Activated User</li> <li>MFA Device Details</li> </ul>                                                                                                    |
|-----------------------------------------------------------|-----------------------------------------------------------------------------------------|----------------------------------------------------------------------------------------------------|
| Password Reports (Stat.Security.PasswordReports)          | Identification and Authentication (Organizational Users) Authenticator Management       | <ul> <li>Password Policies</li> <li>Password Expired Users</li> <li>Password soon to Expire Users</li> <li>Password Never Expire Users</li> <li>Users with Password Expiry</li> <li>Password never changed</li> <li>Password not changed in 90 days</li> <li>Recent password changers</li> <li>Users with weak password allowed</li> </ul> |
| Admin Reports (Stat.Security.AdminReports)                | Access Restrictions for Change  Least Privilege                                         | <ul> <li>All Admins</li> <li>Admin Roles by Users</li> <li>All Global Admins</li> <li>Admins with Management Roles</li> <li>Admins with Read Access Roles</li> </ul>                                                                                                    |
| External User Reports (Stat.Security.ExternalUserReports) | Account Management Audit                                                                | All External Users                                                                                                    |
| Mailbox Info (Stat Exchange MailboxInformation)           | Identifier Management                                                                   | All Mailboxes     Shared Mailboxes                                                                                                    |

Archived Mailboxes

(Stat.Exchange.MailboxInformation)

| Shared Mailbox Info (Stat.Exchange.SharedMailboxInfo) | Account Usage Monitoring                                                    | Shared mailbox size over time                                                                                                    |
|-------------------------------------------------------|-----------------------------------------------------------------------------|----------------------------------------------------------------------------------------------------|
| Mailbox Usage<br>(Stat.Exchange.MailboxUsage)         | Account Usage Monitoring                                                    | <ul> <li>Mailbox size over time</li> <li>Daily mailbox quota status</li> <li>Archived mailbox over warning quota</li> <li>Daily Site Storage</li> </ul>                                                                 |
| Audit Settings<br>(Stat.Exchange.AuditSettings)       | Audit Review, Analysis and Reporting                                        | <ul> <li>Audit enabled mailboxes</li> <li>Audit disabled mailboxes</li> <li>Admin Audit enabled</li> <li>Owner audit enabled</li> <li>Delegate audit enabled</li> </ul>                                                 |
| Mobile Devices (Stat.Exchange.MailboxInfo)            | Access Control for Mobile Devices  Device Identification and Authentication | <ul> <li>All Mobile Devices</li> <li>Devices by Connected Mailbox</li> <li>Mobile Device by OS</li> <li>Mobile Device by Policy</li> <li>Mobile Dives by Client Type</li> <li>Mobile Devices by Access State</li> </ul> |
| Site Collections (Stat.SharePoint.Site)               | Configuration Change Control                                                | <ul><li>Sharing Configs</li><li>SharePoint DLP Actions</li></ul>                                                                                                    |
| Inactive Users (Stat.SharePoint.InactiveUsers)        | <u>Inactive Users</u>                                                       | <ul> <li>By Last File Accessed</li> <li>By Last File Synced</li> <li>By Last External Share</li> <li>By Last Internal Share</li> </ul>                                                                                  |

By Last Page Access

| Daily Activation Summary (Stat.SharePoint.DailySummary) | Account Usage Monitoring                | <ul> <li>Daily Active users</li> <li>Users File Access Summary</li> <li>Users File Synced Summary</li> <li>Users Internal File Sharing<br/>Summary</li> <li>Users External File Sharing<br/>Summary</li> <li>Users Page Visit Summary</li> <li>Daily Summary of Users by<br/>Activity</li> </ul> |
|---------------------------------------------------------|-----------------------------------------|----------------------------------------------------------------------------------------------------|
|                                                         |                                         |                                                                                                    |
| Inactive Users (Stat.OneDrive.InactiveUsers)            | <u>Inactive Users</u>                   | <ul> <li>By Last File Accessed</li> <li>By Last File Synced</li> <li>By Last External Share</li> <li>By Last Internal Share</li> </ul>                                                                                                    |
| Daily Summary<br>(Stat.OneDrive.DailySummary)           | Account Usage Monitoring                | <ul><li>Daily Activities</li><li>User Activities</li><li>Active Users</li></ul>                                                                                                    |
|                                                         |                                         |                                                                                                    |
| <b>User Activities</b> (Stat.Teams.UserActivities)      | Account Usage Monitoring                | <ul><li>Daily Activities</li><li>Overall Activities</li></ul>                                                                                                    |
| Inactive Users (Stat.Teams.InactiveUsers)               | Account Management Audit Inactive Users | <ul> <li>By Last Team Chat</li> <li>By Last Private Chat</li> <li>By Last Call Activity</li> <li>By Last Meeting Activity</li> </ul>                                                                                                    |

| Inactive Users (Stat.Yammer.InactiveUsers                         | <u>Inactive Users</u>                                   | <ul> <li>By Last Post Liked</li> <li>By Last Post Posted</li> <li>By Last Post Read</li> <li>By Last Activity</li> </ul>                                                                                                    |
|-------------------------------------------------------------------|---------------------------------------------------------|----------------------------------------------------------------------------------------------------|
| User Activities (Stat.Yammer.UserActivities)                      | Account Management Audit                                | <ul><li>Daily Activities</li><li>Overall Activities</li></ul>                                                                                                    |
| User Activities<br>(Stat.Skype.UserActivities)                    | Account Usage Monitoring                                | <ul> <li>Peer to peer Sessions</li> <li>Organized Conference</li> <li>Participated Conference</li> <li>File Transfer</li> <li>Instant Messages</li> </ul>                                                                                    |
| Active Users (Stat.General.ActiveUsers)                           | Account Management Audit                                | <ul> <li>Last Active Time</li> <li>Daily Active Users</li> <li>Exchange Last Active Time</li> <li>SharePoint Last Active Time</li> <li>OneDrive Last Active Time</li> <li>Teams Last Active Time</li> <li>Yammer Last Active Time</li> </ul> |
| Office 365 Group Creations (Stat.General.Office365GroupCreations) | Account Management Audit                                | <ul> <li>Groups created via Teams</li> <li>Groups created via Yammer</li> <li>Groups created via SharePoint</li> <li>Empty Groups</li> <li>Groups with Hidden membership</li> </ul>                                                          |
| Software Installs (Stat.General.SoftwareInstalls)                 | Software Usage Restrictions and User Installed Software | <ul><li>Office activations</li><li>Project client</li><li>Visio client</li></ul>                                                                                                    |

| <b>Risky Sign-ins</b><br>(Anal.Sign-inAnal.RiskySign-Ins)             | Criticality Analysis Incident Monitoring | <ul> <li>Confirmed Risky Sign-ins</li> <li>Open Risky Sign-ins</li> <li>Admin Confirmed User<br/>Compromised</li> <li>Risk Status Marked as<br/>Compromised</li> </ul>                                                       |
|-----------------------------------------------------------------------|------------------------------------------|----------------------------------------------------------------------------------------------------|
| Sign-ins with Prompts (Anal.Sign-inAnal.Sign-InsWithPrompt)           | Criticality Analysis Incident Monitoring | <ul> <li>Strong Auth Enrollment Prompted<br/>Sign-ins</li> <li>Signed-in Via Alternate Auth<br/>Method</li> <li>Password reset Prompts</li> <li>Multiple O365 Accounts Prompts</li> <li>Keep Me Signed-in Prompts</li> </ul> |
| Risky Sign-ins by Risk Level (Anal.Sign-InAnal.ByRiskLevel)           | Risk Assessment Incident Monitoring      | <ul> <li>High Risky Sign-ins</li> <li>Medium Risky Sign-ins</li> <li>Low Risky Sign-ins</li> <li>Hidden Risky Sign-ins</li> </ul>                                                                                            |
| Risky Sign-ins by Detection Timing (Anal.Sign-In.Anal.ByDetectTiming) | <u>Risk Assessment</u>                   | <ul> <li>Real Time Risk Detections</li> <li>Near Real Time Risk Detections</li> <li>Offline Risk Detections</li> </ul>                                                                                                    |
| Risky Sign-ins by Risk Status<br>(Anal.Sign-InAnal.ByRiskStatus)      | <u>Risk Response</u>                     | <ul> <li>Marked As Safe</li> <li>Marked As Remediated</li> <li>Marked As Dismissed</li> <li>Marked As Compromised</li> </ul>                                                                                                 |

| Risky Sign-ins by Risk Event Type (Anal.Sign-InAnal.ByRiskEventType)       | Risk Assessment      | <ul> <li>All Risky Sign-In Events</li> <li>Anonymous IP Address</li> <li>New Country</li> <li>Unlikely Travel</li> <li>Malicious IP Address</li> <li>Unfamiliar Features</li> <li>Malware Infected IP Address</li> <li>Suspicious IP Address</li> <li>Leaked Credentials</li> <li>Investigations Threat Intelligence</li> <li>Generic Events</li> <li>Generic Admin Confirmed user compromised</li> <li>Password Spray</li> <li>MCAS impossible travel</li> <li>MCAS suspicious inbox manipulation rules</li> <li>Investigations Threat Intelligence sign in linked</li> <li>Malicious IP address valid credentials blocked IP</li> <li>Admin confirmed user compromised</li> </ul> |
|----------------------------------------------------------------------------|----------------------|----------------------------------------------------------------------------------------------------|
| Risky Sign-ins by Risk Resolved Method (Anal.Sign-InAnal.ByResolvedMethod) | <u>Risk Response</u> | <ul> <li>Admin Generated Temporary         Password</li> <li>User Performed Secured         Password Change</li> <li>User Performed Secured         Password Reset</li> <li>Admin Confirmed Sign-in Safe</li> <li>AI Confirmed Sign-in Safe</li> <li>User Passed MFA Driven by Risk         Based Policy</li> <li>Admin Dismissed All Risk for User</li> <li>Admin Confirmed Sign-in         Compromised</li> </ul>                                                                                                    |

| CA Policy Configuration (Anal.CAP.PolicyConfiguration) | Policy and Procedures | <ul> <li>All CA policies</li> <li>Recently modified CA policies</li> <li>CA Policies with Grant Control details</li> <li>CA Policies with Session Control details</li> </ul> |
|--------------------------------------------------------|-----------------------|----------------------------------------------------------------------------------------------------|
|--------------------------------------------------------|-----------------------|----------------------------------------------------------------------------------------------------|

| C | CA Policy Assignment Details (Anal.CAP.AssignmentDetails) | Policy and Procedures  Identification and Authentication (Organizational Users) | <ul> <li>User conditions on Access         Policies</li> <li>Guest/External user conditions         on Access Policies</li> <li>Groups Conditions of CA policies</li> <li>Roles Conditions of CA policies</li> <li>Application Conditions of CA         policies</li> <li>Platform Conditions of CA         policies</li> <li>Location Conditions of CA         policies</li> <li>Policies with All as Condition         Values</li> <li>Password policies Reports</li> <li>Policies with User Assignments</li> </ul> |
|---|-----------------------------------------------------------|---------------------------------------------------------------------------------|----------------------------------------------------------------------------------------------------|
|   | MFA Configured Policies (Anal.CAP.MFAConfigPolicies)      | Policy and Procedures  Identification and Authentication (Organizational Users) | <ul> <li>Policies with MFA</li> <li>MFA policies Assignment         Overview</li> <li>MFA policies Assignment Details</li> </ul>                                                                                                    |

#### **Pre-compiled Report Bundle for HIPPA Compliance**

- Familiarizing every compliance requirement and putting it into action will be challenging for compliance admins.
- AdminDroid comes up with compliance ReportBoards specially made for achieving compliance in your organization without a hitch.
- Respective Microsoft 365 reports are grouped together based on compliance control requirements and further categorized to make it feasible for monitoring various activities required to achieve compliance.

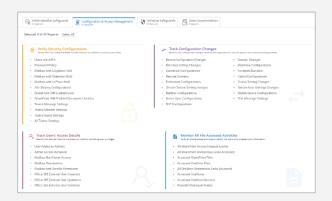

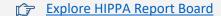

(You will be redirected to AdminDroid demo to view ReportBoard)

#### **Outline of HIPPA Compliance Report Categorization**

#### **Administrative Safeguards**

Keep an eye on authentication details, login failures, account changes, etc., to secure your organization from unauthorized access.

- Monitor Users' Authentication Details (7 Reports)
- Review System Account Changes (6 Reports)
- Monitor All the Failed Login Attempts (6 Reports)
- Track the Users' Privilege Details (8 Reports)
- Review Mail with Threats (5 Reports)

#### **Configuration & Access Management**

Manage your organization efficiently by verifying the configuration changes, access details, users' access activity, and more.

- Verify Security Configurations (12 Reports)
- Track Configuration Changes (17 Reports)
- Trace Users' Access Details (8 Reports)
- Monitor All File Accessed Activities (8 Reports)

#### **Technical Safeguards**

Ensure the security of your Microsoft 365 environment by tracking the user activities, logins, privileges, alerts, and more.

- Monitor User Privileges (12 Reports)
- Ensure Security by Reviewing Users Activity (3 Reports)
- Manage System Alerts (10 Reports)
- Track Users' Details and Logins (5 Reports)
- Track ATP Activities (3 Reports)

#### **Data Documentation**

- Mailbox Audit Monitoring (5 Reports)
- Track File Activities (4 Reports)

## How can AdminDroid help implement other Security and Compliance requirements?

Apart from aligning with HIPPA security standards, AdminDroid also offers various security controls to ensure compliance with your Microsoft 365 Environment.

We have listed here the other security controls using which you can establish conformity to Cloud Environment regulations.

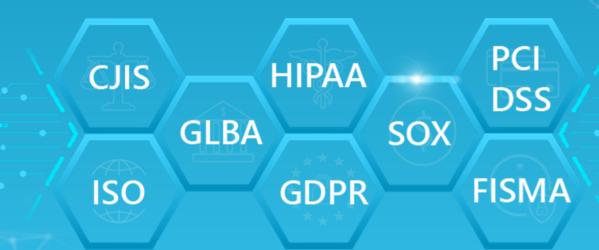

Explore >

#### **AdminDroid**

Our mission is to solve everyday challenges of IT admins and save their time. We strive to provide admin-friendly software with a user-friendly interface, at a budget-friendly pricing. Try AdminDroid, and you'll love how it simplifies your Microsoft 365 management!

For a live demonstration of our flagship tool, AdminDroid Microsoft 365 Reporter, visit below.

**Live Demo** 

**Download** 

#### **Connect with us**

in linkedin.com/company/admindroid/

<u>reddit.com/r/AdminDroid/</u>

twitter.com/admiindroid

facebook.com/admindroid

youtube.com/admindroid

admindroid.com

github.com/admindroid-community